# **Dell P5524Q RS232 Protocol Document**

### **RS232 Projector Pin Assignment (Facing Monitor)**

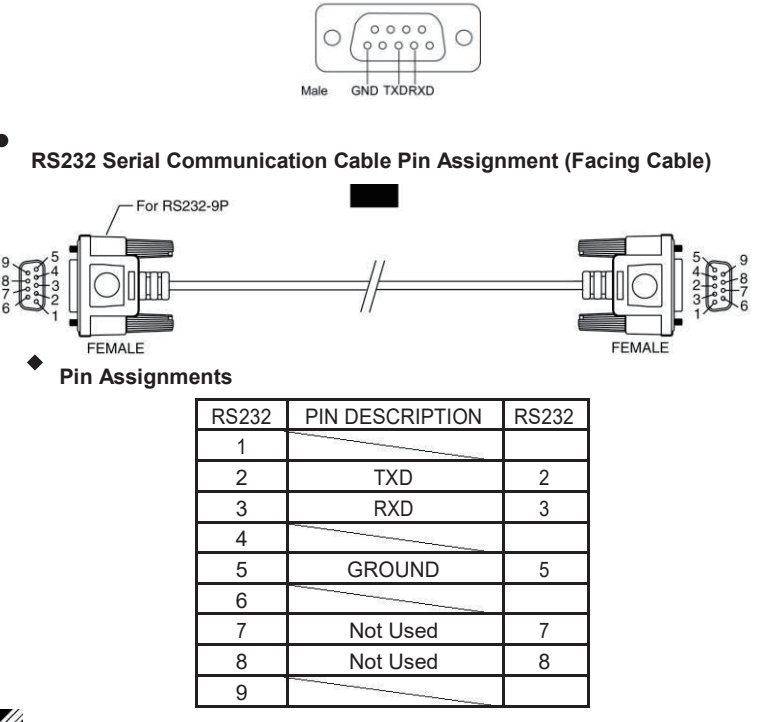

**Note 1:** The RS232 cable is not provided by Dell.

**RS232 Protocol Communication Settings** 

 $\bullet$ 

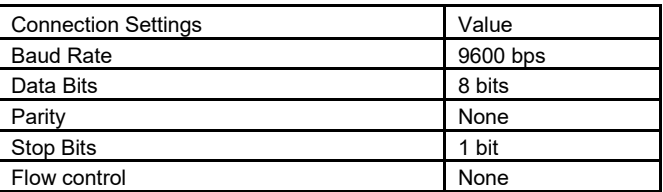

#### **Control Command Syntax (From PC to Monitor)**

[H0][H1][Len][R/W][Cmd][Data0]…[DataN][CHK]

 $[H0] = 0x37$  $[H1] = 0x51$ [Len] = Length [R/W] = Read/Write  $Read = 0xFB$ Write = 0xEA [Cmd] = Command [Data0]…[DataN] = Data0~N  $[CHK] =$  Check Sum

#### **Reply Command Syntax (From Monitor to PC)**

[H2][H3][Len][Reply][RC][Cmd][Data0]…[DataN][CHK]

 $[H2] = 0x6F$  $[H3] = 0x37$ [Len] = Length  $[Reply] = Reply (0x02)$ [RC] = Result Code  $0x00 =$ Success  $0x01 =$  Timeout 0x02 = Parameters Error 0x03 = Not connected 0xFF = Other Failure [Cmd] = Command [Data0]…[DataN] = Data0~N  $[CHK]$  = Check Sum

#### **Example: Get Monitor Name**

[From PC to Monitor] = 37, 51, 02, EB, 01, 8E [From Monitor to PC] = 6F, 37, 0E, 02, 00, 01, 44, 65, 6C, 6C, 20, 43, 35, 35, 31, 39, 51, 4E

#### **CheckSum calculation**

Xor byte by byte from first byte to the end of the command data stream.

## **Control Commands List**

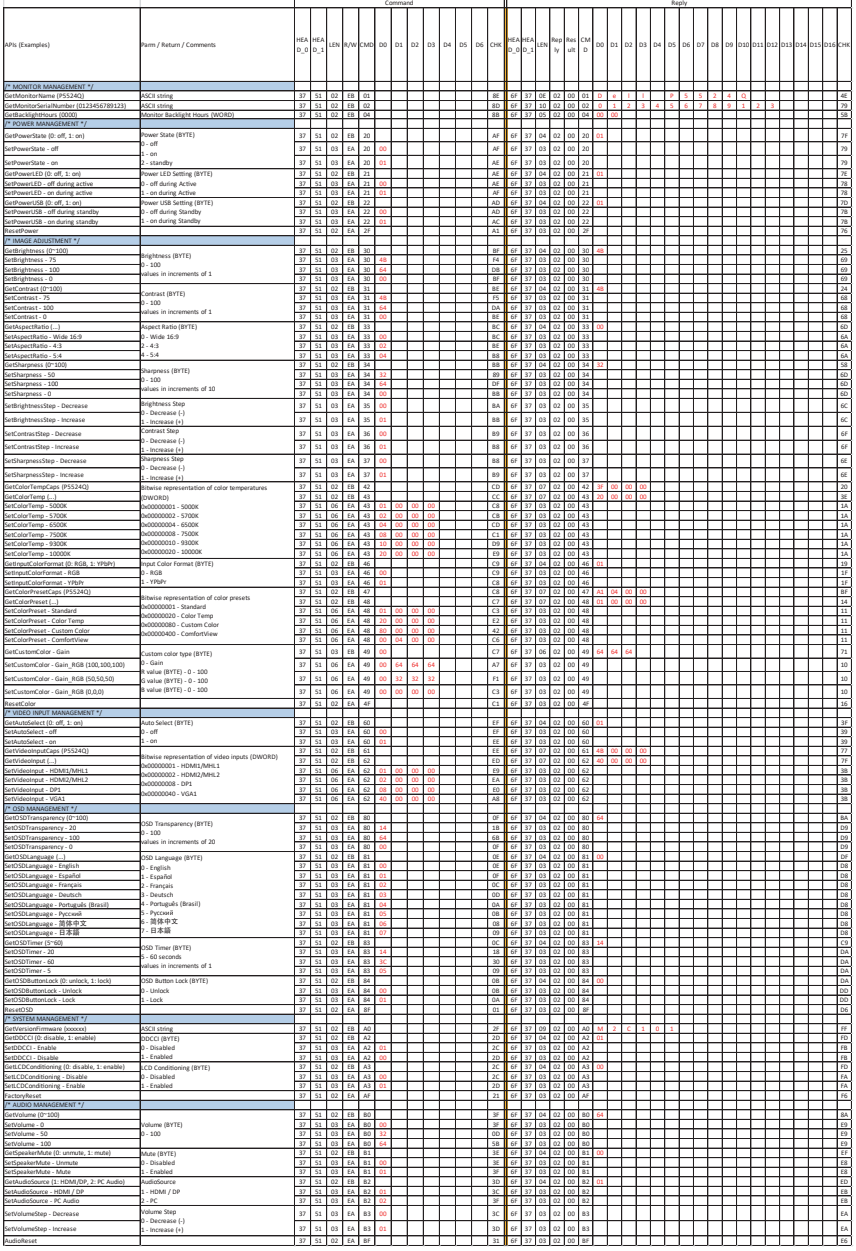

#### **Information in this document is subject to change without notice. © 2023 Dell Inc. All rights reserved.**

Reproduction of these materials in any manner whatsoever without the written permission of Dell Inc. is strictly forbidden.

Trademarks used in this text: Dell and the DELL logo are trademarks of Dell Inc.

Other trademarks and trade names may be used in this document to refer to either the entities claiming the marks and names or their products. Dell Inc. disclaims any proprietary interest in trademarks and trade names other than its own.

August 2023 Rev.A00